## **Algebra Unit 3 Line Master 7a**

## **Data Analysis and Hours of Screen Time**

Start with the Hours of Sleep application that you created for Master 5 a–i. Here's a version of that application if you didn't save yours:

<https://scratch.mit.edu/projects/702954542/editor>

**Remember:** you must be logged in to save your work in your Scratch account.

Here are some tips for creating the Hours of Screen Time application.

• If you alter the previous code, rename the variables instead of creating new ones.

To do this, go to **Variables**, right click on a variable, and select **Rename variable**.

• Name your variables using descriptive terms.

For example, replace **numNights** with **numDays**, and **hoursOfSleep**  with **hoursOfScreenTime**.

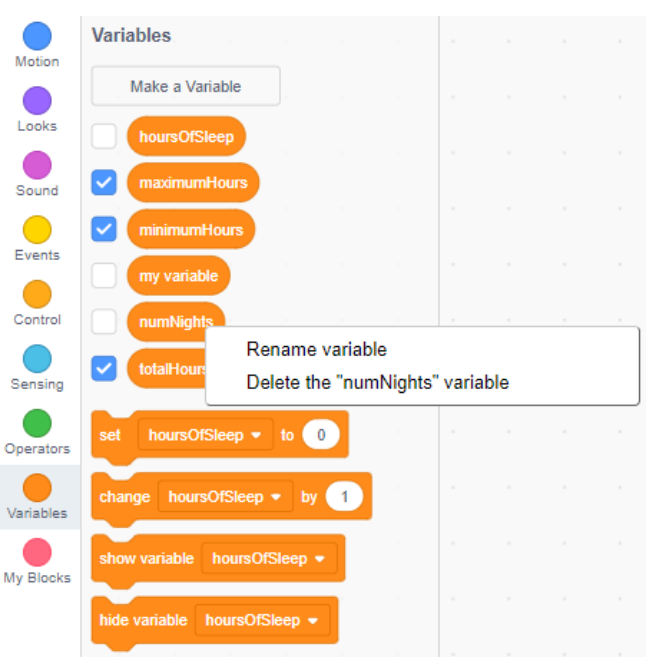

• Select a relevant **Backdrop** or create/upload your own.

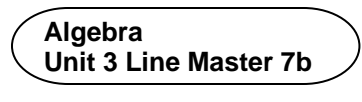

## • **Data Analysis and Hours of Screen Time (cont'd)**

## **Extensions:**

- Allow the user to change the number of days for which they'd like to input data.
- Provide feedback to the user based on their data.
	- For example, if their mean screen time is greater than 5 h per day, provide tips to reduce the number of hours.
	- Or share information about the negative effects of spending too much time on screens. Conditional statements are helpful for this.
- Create a list called **userData** and use it to store and display the user's input.
- Incorporate additional subprograms in your application.

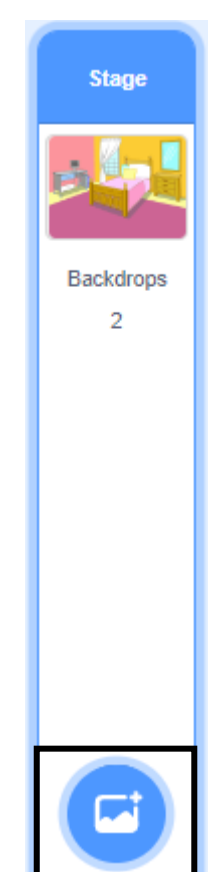